# Homework 1: Java Pathfinder

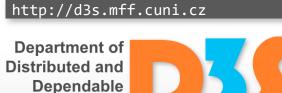

**Systems** 

Pavel Parízek

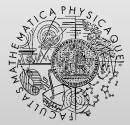

FACULTY OF MATHEMATICS AND PHYSICS Charles University

# Daisy file system

- Simple concurrent file system written in Java
- http://d3s.mff.cuni.cz/files/teaching/nswi132/ files/daisyfs.zip
- Content
  - File daisy.txt
    - Very short description
    - Relevant operations
  - Source code
    - DaisyTest.java: a sequential test driver

Distributed and

### Task 1

- Implement custom properties for Daisy FS
  - Precondition for DaisyDir.creat should hold on every invocation of the method

// dir != fh && dir != null && fh != null

int creat(FileHandler dir, byte[] name, FileHandle fh)

- Correct lock order
  - acquire: LockManager.acq(lockno)
  - release: LockManager.rel (lockno)
  - For each lockno, the calls to methods acq and rel should strictly alternate in each thread

- Create artificial environment for Daisy FS
  - Goal: find as many bugs in the code as possible with reasonable effort
  - Look for concurrency errors (races, deadlocks)
  - Make sure that all important use cases are tested
    - creating a new directory, reading from a file, writing to a file, removing files, etc
  - The class DaisyTest uses only a single thread

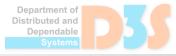

### **Concurrency benchmarks**

#### Elevator

<u>http://d3s.mff.cuni.cz/files/teaching/nswi132/file</u> <u>s/elevator.zip</u>

- Replicated Workers
  - <u>http://d3s.mff.cuni.cz/files/teaching/nswi132/file</u> <u>s/repworkers.zip</u>

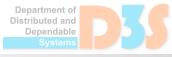

- Detecting concurrency errors in Elevator and Replicated Workers
- Find the best possible configuration of JPF
  - Criteria: explored thread choices, speed, memory

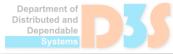

### Task 4

- Document your solution
  - What you did and why you did it
  - Which approaches did not work

#### Hints

#### Listeners

- gov.nasa.jpf.listener.CallMonitor
- gov.nasa.jpf.listener.VarTracker

#### Configuration

- jpf.properties
- Do not forget to set the available memory to a reasonable value (512 MB, 1 GB)
  - Command-line argument: java -Xmx1024m

Distributed and Dependable

## Organization

• Deadline: **2.4.2024** 

- Submission
  - E-mail: parizek@d3s.mff.cuni.cz

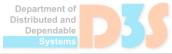